#### ФЕДЕРАЛЬНОЕ ГОСУДАРСТВЕННОЕ БЮДЖЕТНОЕ ОБРАЗОВАТЕЛЬНОЕ УЧРЕЖДЕНИЕ ВЫСШЕГО ПРОФЕССИОНАЛЬНОГО ОБРАЗОВАНИЯ **«МОСКОВСКИЙ ГОСУДАРСТВЕННЫЙ УНИВЕРСИТЕТ ПУТЕЙ СООБЩЕНИЯ»**

## **КАФЕДРА «МАТЕМАТИКА»**

## М.В. Ишханян, А.И. Фроловичев

# **МЕТОДЫ ОПТИМАЛЬНЫХ РЕШЕНИЙ**

## **Методические указания по выполнению курсовой работы**

Москва – 2013

#### ФЕДЕРАЛЬНОЕ ГОСУДАРСТВЕННОЕ БЮДЖЕТНОЕ ОБРАЗОВАТЕЛЬНОЕ УЧРЕЖДЕНИЕ ВЫСШЕГО ПРОФЕССИОНАЛЬНОГО ОБРАЗОВАНИЯ «МОСКОВСКИЙ ГОСУДАРСТВЕННЫЙ УНИВЕРСИТЕТ ПУТЕЙ СООБЩЕНИЯ»

## КАФЕДРА «МАТЕМАТИКА»

## М.В. Ишханян, А.И. Фроловичев

## МЕТОДЫ ОПТИМАЛЬНЫХ РЕШЕНИЙ

Рекомендовано редакционно-издательским советом университета в качестве методических указаний для студентов направления 080100.62 «Экономика»

Москва – 2013

УДК – 519.8 (075.8)

И – 97

Ишханян М.В., Фроловичев А.И. Методы оптимальных решений: Методические указания по выполнению курсовой работы. – М.: МИИТ, 2013. – 19 с.

Методические указания по выполнению курсовой работы по дисциплине «Методы оптимальных решений» предназначены для студентов направления «Экономика».

Методические указания содержат общие рекомендации и единые требования к содержанию и оформления текста курсовой работы, а также их защите.

© МИИТ, 2013

#### **1. Введение**

**Курсовая работа** является важнейшим элементом самостоятельной работы студентов. Основной целью курсовой работы является создание и развитие навыков исследовательской работы, умения работать с научной литературой, делать на основе ее изучения выводы и обобщения.

Являясь небольшой учебной статьей или описанием проекта, курсовая работа должна по содержанию и форме представлять собой научный текст, где обозначены теоретические подходы к поставленной проблеме.

*Курсовая работа* должна показать умение студента самостоятельно изложить проблему, выявить наиболее приоритетные вопросы, применить элементы исследования, или представить собственные экспериментальные или опытные данные.

*Курсовая работа* должна выполняться каждым обучающимся в письменном виде, в согласованной с преподавателем форме и в строго обозначенные сроки.

Работа над курсовой работой не должна откладываться на последние дни. Относиться к ней надлежит со всей ответственностью и добросовестностью. Только систематический, правильно спланированный и организованный труд позволит добиться хорошего результата точно к установленному сроку.

3

#### **2. Структура курсовой работы**

Задачей курсовой работы *«Модели организации и планирования производства»* по дисциплине «Методы оптимальных решений» является закрепление теоретических выборка практических навыков в сфере математического моделирования экономических процессов.

Курсовая работа состоит из трех кейс- заданий. Первое кейс-задание посвящено математическому моделированию планирования производства и графическому анализу чувствительности полученных результатов к изменению параметров задачи.

Во втором кейс-задании студентам предлагается максимизировать прибыль некоторого предприятия, производящие различные виды продукции, используя для этого математическую модель общей задачи линейного программирования (ОЗЛП) и модуль "Поиск решений" программного продукта MS Excel. Также предлагается, используя возможности "Поиска решения", сделать несколько практических выводов и ответить на ряд вопросов, связанных с чувствительностью полученных результатов к изменению параметров задания.

Третье кейс-задание курсовой работы посвящено особенностям постановки и решения транспортной задачи с использованием модуля "Поиск решения".

4

#### **3. Указания к выполнению первого кейс-задания курсовой работы**

*Формулировка задания*

*На изготовление двух видов продукции Р<sup>1</sup> и Р<sup>2</sup> требуется три вида сырья S1, S2, S3. Запасы каждого вида сырья ограничены и составляют соответственно b1, b2, и b<sup>3</sup> условных массовых единиц. При принятой технологии количество сырья Pj , необходимое для производства единицы продукции S<sup>i</sup> , известно (см. табл. 1).*

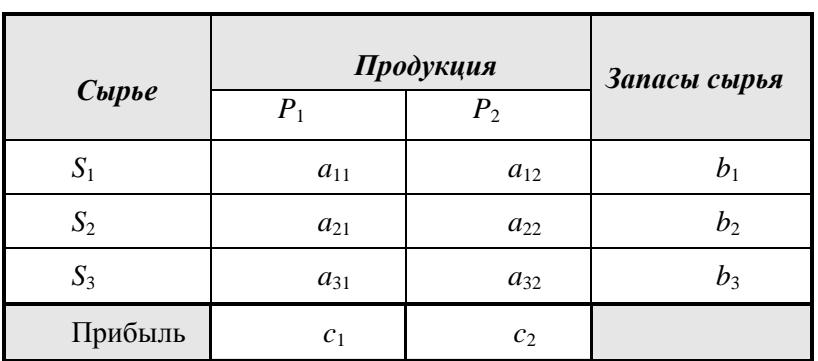

Таблица 1

В последней строке таблицы *сj* − значения прибыли(в условных денежных единицах), получаемой предприятием от реализации единицы каждого вида продукции. Требуется составить такой план выпуска продукции видов *P*<sup>1</sup> и *P*2, при котором суммарная прибыль от реализации всей продукции была бы максимальной.

#### *Требуется:*

**1.** Составить математическую модель планирования производства, записав соответствующую задачу линейного программирования в стандартном виде. Указать смысл всех используемых обозначений и математических выражений.

2. Записать задачу линейного программирования  $\overline{\mathbf{R}}$ каноническом виле.

3. Изобразить графически множество допустимых планов для задачи, записанной в стандартном виде.

4. Составить таблицу соответствия вершин многоугольника лопустимых планов залачи  $\overline{\mathbf{R}}$ лпя стандартном виде и точек допустимого множества задачи, записанной в каноническом виде.

5. Найти графическим методом оптимальный план выпуска продукции.

6. Провести анализ чувствительности в отдельности для каждого из параметров  $b_1$ ,  $b_2$ ,  $b_3$ .

7. Провести анализ чувствительности в отлельности для каждого из параметров  $c_1, c_2$ .

задачу линейного программирования 8. Решить на компьютере с использованием программы Microsoft Excel. Привести распечатку полученных решений, сравнить их с полученными вручную.

#### Указания

Для успешного выполнения первого задания курсовой работы необходимо выполнить лабораторные работы №№1-3.

- 1. Для решения поставленной задачи нужно сформулировать и решить общую задачу линейного программирования. Из следует, переменными условия задания что (неотрицательными) задачи  $x_1$ ,  $x_2$  является количество произведенной продукции данного вида №1 и вида №2. Систему ограничений в данной задаче составляют ограничения-неравенства  $\Pi$ <sup>O</sup> запасам сырья (три ограничения). Целевая функция, зависящая от двух переменных  $x_1$  и  $x_2$ , описывает прибыль предприятия, которую необходимо максимизировать.
- 2. Необходимо ввести три дополнительные переменные (по числу неравенств-ограничений), переписать систему

ограничений в виде уравнений и в данном случае задача в каноническом виде будет составлена.

- 3. Задачу, записанную в стандартном виде, необходимо решить графически.
- 4. В первую очередь необходимо изобразить множество допустимых планов (решений) данной задачи, T.e. изобразить графически на координатной плоскости решение системы ограничений-неравенств. Учитывая, что ограничение представляет собой линейное кажлое неравенство, ограничивающее запас определенного ресурса, множество допустимых решений задачи будет представлять собой многоугольник, расположенный в первой четверти координатной плоскости.
- 5. Ответ на данный вопрос лучше построить в виде таблицы, в которой угловой точке ЗЛП в стандартном виде ставится в соответствие угловая точка ЗЛП в каноническом виде.
- 6. Используя многоугольник, построенный в п.3, найти<br>решение исходной задачи. Для этого необходимо построить вектор градиента целевой функции, линию уровня целевой функции, проходящую через начало координат, и, сдвигая линию уровня в направлении градиента, определить точку условного максимума целевой функции.
- 7. В первую очередь необходимо определить, какие из ресурсов избыточные, какие дефицитные (какие из них образуют точку максимума). Далее выяснить, насколько можно изменять запасы того или иного ресурса при прямые-границы остальных (сдвигать неизменных чтобы множества допустимых решений), статус (дефицитность или избыточность) всех трех ресурсов оставался постоянным. Данную задачу можно решить как графически, указав крайнее верхнее и крайнее нижнее положение каждой прямой, так и аналитически, найдя тот предельный верхний и нижний запас ресурса (свободный член прямой, задающей ограничение), при изменении которого все ресурсы задачи сохраняют свой статус.
- 8. Диапазон изменения целевых коэффициентов, нe приводящий к изменению точки максимума, выявляется

как графически (путем вращения вектора градиента вокруг начала координат), так и аналитически. В первом случае можно просто указать крайнее левое и крайнее правое положение вектора градиента. Во втором случае необходимо определить отношение координат градиента (коэффициентов целевой функции), при котором оптимальная точка не изменяется.

9. Решение задачи с помощью MS Excel, можно использовать для проверки полученных результатов.

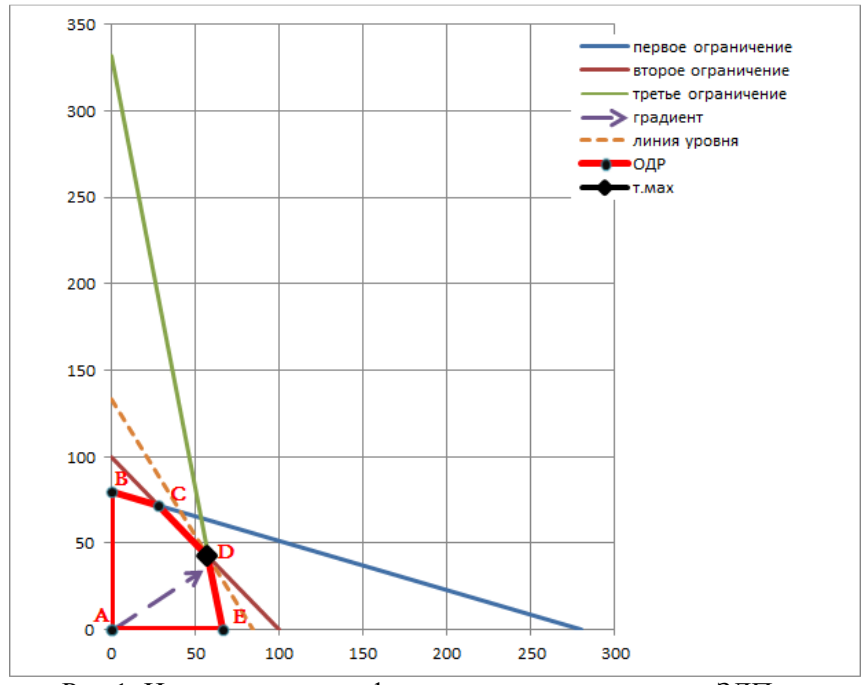

Рис 1. Иллюстрация графического метода решения ЗЛП

#### **4. Особенности выполнения второго кейс-задания курсовой работы**

#### *Формулировка задания*

Предприятие выпускает три вида крепежных изделий: болты, гайки и шайбы. Нормы расхода сырья, времени работы оборудования и затрат электроэнергии, которые необходимы для производства одной тонны каждого изделия, приведены в таблице (k - номер варианта).

Месячные запасы ресурсов, которыми располагает предприятие, ограничены. По сырью эти ограничения обусловлены емкостью складских помещений, по оборудованию – станочным парком и трудовыми ресурсами, по электроэнергии – техническими и финансовыми причинами. Размеры запасов и доход от реализации продукции в у.е. за 1 тонну приведены в таблине.

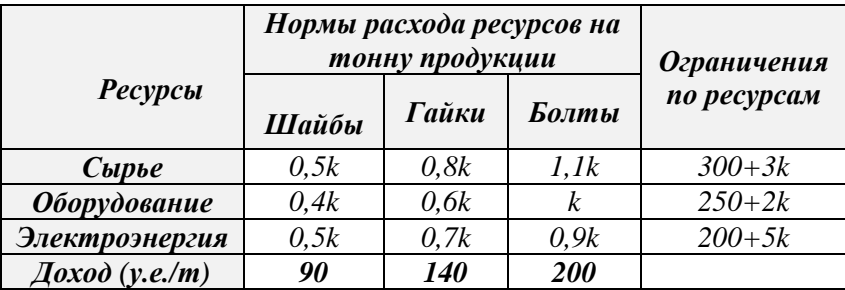

#### *Дайте ответ на следующие вопросы:*

**1.** Требуется сформировать месячную производственную программу (определить объемы выпуска каждого вида продукции), при которой доход от реализации будет

максимальным. Составить математическую модель данной задачи и решить ее с помощью MS Excel.

**2.** Все ли типы продукции выгодно производить?

**3.** а). Если имеется убыточное изделие, то что нужно изменить, чтобы его производство стало выгодным? Попробуйте изменить, что-либо в ценовой политике или измените запасы ресурсов, так чтобы все изделия стали выгодными. Опишите результаты ваших попыток.

б). Если все убыточных изделий нет, то выяснить при каких изменениях ресурсов (или в доходах) появятся изделия, выпуск которых невыгоден предприятию. Опишите результаты ваших попыток.

**4.** Проведите анализ устойчивости. Определите нормированную (приведенную) стоимость каждого изделия и теневую цену каждого ресурса. Что они показывают?

**5.** Определите диапазон устойчивости оптимального решения к изменениям к изменению доходов от каждого из видов изделий.

**6.** Определите диапазон устойчивости теневых цен к изменениям запасов ресурсов.

**7.** Предприятие планирует часть прибыли отправить на расширение производства. С увеличения запасов какого ресурса посоветуете начать. Насколько его нужно увеличить. Запасы какого ресурса можно уменьшить. Насколько?

**8.** Усложните задачу, связав предприятие контрактными обязательствами: предприятие должно обеспечить поставку шайб в количестве 20/k т, гаек – в количестве 20/k т, болтов – в количестве 30/k т. Как изменится план производства и насколько уменьшится доход?

**9.** Предприятие планирует ввести новый вид продукции «пружины» с нормами расхода ресурсов 0,9k, 0,8k, 0,6k с доходом 160 у.е. за тонну. Войдет ли новый вид продукции в оптимальный план? Увеличится ли общий доход?

**10.** Предприятие каждый день производит фасовку изделий в тару вместимостью 1 т. Как изменится план производства, если каждый день предприятие отправляет готовую продукцию потребителям, а отправлять полупустую тару невыгодно (возрастают издержки).

#### Указания

Для успешного выполнения второго задания курсовой работы необходимо выполнить лабораторные работы №№1-3.

первую очередь  $1. B$ необхолимо составить математическую молель залачи линейного программирования(см. задание №1). В задаче будет три неотрицательных переменных (по видам продукции) и три ограничения по запасам ресурсов. Целевая функция будет определять доход(зависящий от производственной программы (значений переменных)), который необходимо максимизировать.

Далее необходимо представить данную модель в MS Excel.  $(cM, \text{na}6, \text{pa}60)$  N<sup>o</sup><sub>1</sub>).

Запустить "Поиск решения", установив необходимые параметры. Результат работы программы определит оптимальную производственную программу (количество (в произведенных тоннах) шайб. болтов и гаек)  $\mathbf{M}$ максимальный доход.

- 2. Ответ на второй вопрос очевидным образом вытекает из результатов, выданных "Поиском решения". Изделие будем считать убыточным, если его объем производства в оптимальной программе равен нулю, т.е. абсолютно не выгоден предприятию.
- 3. Для ответа на третий вопрос предлагается изменить чтолибо в параметрах задачи (запасах ресурсов или в доходах, получаемых от производства той или иной продукции). Попробуйте "поиграть" параметрами, не используя анализ чувствительности оптимального решения средствами MS Excel. Проявите интуицию, попробуйте себя в роли менеджера. Результаты 2-3 попыток опишите, то или иное изменение параметра попробуйте обосновать. (После каждого изменения параметров не забудьте заново

запустить "Поиск решения" и предъявить результаты его работы). Если не удастся "поймать" необходимый набор параметров вручную, попробуйте использовать результаты  $\pi.4$ .

В «Поиске решений» MS Excel для задачи из п.1. создадим отчет об устойчивости, который состоит их из лвух частей: первая о видах производимых изделий, вторая - об ограничениях запасов ресурсов.

Напомним, что приведенная стоимость в нашей задаче (если она не равна нулю) показывает насколько нужно увеличить доход от производства 1 тонны той или иной продукции (при неизменных остальных), чтобы она вошла в оптимальный план. Теневая же цена ресурса показывает насколько увеличится доход  $\overline{O}$ произволства при увеличении данного ресурса на единицу.

Microsoft Excel 14.0 Отчет об устойчивости Лист: [задание 2.4.xlsx]макс Отчет создан: 16.05.2013 0:01:47

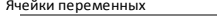

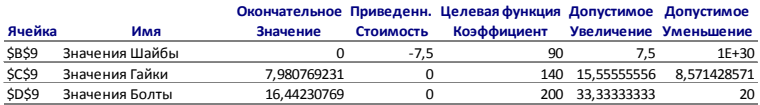

Ограничения

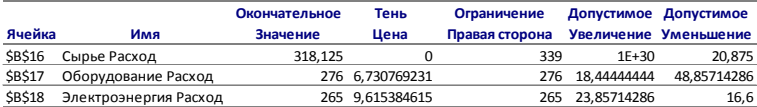

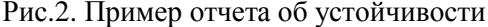

5. Диапазон устойчивости оптимального решения К изменению дохода от производства 1 т той или иной продукции есть промежуток изменения соответствующего целевого коэффициента (при неизменных остальных), при котором оптимальная производственная программа не меняется. Так, например, в нашей примере (см. рис.2.) при доходе от производства гаек, меняющемся в интервале от

124,4444 до 148,5714 у.е. за 1 тонну (при неизменных остальных параметрах), оптимальная производственная программа не изменится.

- 6. Диапазон устойчивости теневой цены есть промежуток допустимого изменения правой части соответствующего ограничения (запаса ресурса), при котором значения теневых цен (ценность ресурсов) не изменяются. Так, например, в нашем случае при изменениях запасов сырья в диапазоне от 318,125 до бесконечности теневые цены не изменятся.
- 7. Информацию для ответа на этот вопрос дают теневые цены и лиапазоны их устойчивости. (см. п. 4 и п.6).
- 8. Для ответа на этот вопрос необходимо добавить в исходной задаче три дополнительных "контрактных" ограниченияустановили бы неравенства. которые необхолимый минимум производства той или иной продукции, т.е необходимо скорректировать математическую модель залачи.
- 9. Очевидно, что опять придется изменять модель задачи, введя четвертую переменную, показывающую объем производства пружин. Не забудьте внести изменения в целевую функцию, в систему ограничений, а также в параметры "Поиска решения". Подумайте почему добавление контрактных обязательств может только уменьшить доход, а новая продукция может его разве что увеличить?
- 10. Ясно, что здесь также появляются дополнительные ограничения на переменные  $\omega_{\rm{max}}$ ограничения целочисленности. что необходимо отразить B математической модели задачи, а также в параметрах "Поиска решения". Кстати, ограничение целочисленности

лишает нас возможности проведения анализа устойчивости оптимального.

P.S. *Следует помнить, что решая задачи, подобные этой мы даем как правило четкие и ясные ответы на точно поставленные вопросы. Это отличительная черта математических моделей вообще. Сами по себе модели не принимают решений. Это должны делать менеджеры.* 

#### **4. Особенности выполнения третьего кейс-задания курсовой работы**

#### *Формулировка задания*

В приведенных ниже таблицах задана транспортная задача (К - номер варианта):

|                | D1               | D <sub>2</sub>                                                                                                    | $\mathbf{D}3$ | $D4$   $D5$                                              | $D6$   $D7$                                                                       | $DS \mid$                  | D <sub>9</sub>                   | D10  |
|----------------|------------------|----------------------------------------------------------------------------------------------------|---------------|----------------------------------------------------------|-----------------------------------------------------------------------------------|----------------------------|----------------------------------|------|
| S <sub>1</sub> | 1.4 <sub>K</sub> | 0.6k                                                                                                    |               | $0.5\kappa$   1.2 $\kappa$   1.7 $\kappa$   1.4 $\kappa$ |                                                                                   | $1.4\kappa$   1.1 $\kappa$ | $0.5\text{k}$   1.2 <sub>K</sub> |      |
| S <sub>2</sub> | 1.3 <sub>K</sub> | $\mathbf K$                                                                                                    | 0,3k          |                                                          | $1,5k$   $1,4k$   $0,9k$   $0,8k$   $1,6k$   $0,4k$   $1,7k$                      |                            |                                  |      |
| S <sub>3</sub> |                  | $1.5\kappa$   1.3 $\kappa$   1.1 $\kappa$   0.7 $\kappa$   0.9 $\kappa$   0.2 $\kappa$   0.6 $\kappa$   0.7 $\kappa$   1.4 $\kappa$   1.7 $\kappa$ |               |                                                          |                                                                                   |                            |                                  |      |
| <b>S4</b>      |                  | $1,2\kappa$   $1,7\kappa$   $0,4\kappa$   $1,2\kappa$   $1,4\kappa$   $0,6\kappa$   $1,1\kappa$   $0,7\kappa$   $0,9\kappa$   $1,8\kappa$          |               |                                                          |                                                                                   |                            |                                  |      |
| S <sub>5</sub> |                  | $1.8k$   $1.2k$   $1.1k$                                                                                                    |               |                                                          | $0.4\kappa$   $0.8\kappa$   $1.7\kappa$   $0.5\kappa$   $1.1\kappa$   $0.8\kappa$ |                            |                                  | 0.9k |

*Транспортные издержки*

*Заказы потребителей*

| 3aka3   D1   D2   D3   D4   D5   D6   D7   D8   D9   D10<br>чик |         |                                                                                                    |  |  |  |                 |
|-----------------------------------------------------------------|---------|----------------------------------------------------------------------------------------------------|--|--|--|-----------------|
| Кол-                                                            | $ 100-$ | $5\kappa$   200-   20 $\kappa$   21 $\kappa$   12 $\kappa$   15 $\kappa$   25 $\kappa$   30 $\kappa$ |  |  |  | 15 <sub>K</sub> |
| B <sub>0</sub>                                                  |         | $2\kappa$                                                                                            |  |  |  |                 |

*Запасы на складах*

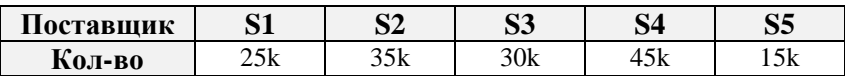

*Требуется*:

- **1.** Сбалансировать задачу.
- **2.** Составить математическую модель полученной сбалансированной задачи.
- **3.** Минимизировать суммарные транспортные издержки (найти наилучший план перевозок). Представить матрицу перевозок и найти величину затрат. Имеется ли альтернативный план перевозок?
- **4.** Если имеется задача с дефицитом, указать какие заказчики получат товар в недостаточном количестве (указать величину дефицита); если имеется задача с избытком, то указать какие из поставщиков не смогут реализовать полностью свой товар (указать величину излишков).
- **5.** Найти наихудший план перевозок и разность между наилучшим и наихудшим планами перевозок.
- **6.** Найти наилучший план перевозок в случае, если некоторые из каналов окажутся закрытыми (см. таблицу ниже). Насколько возрастут издержки?

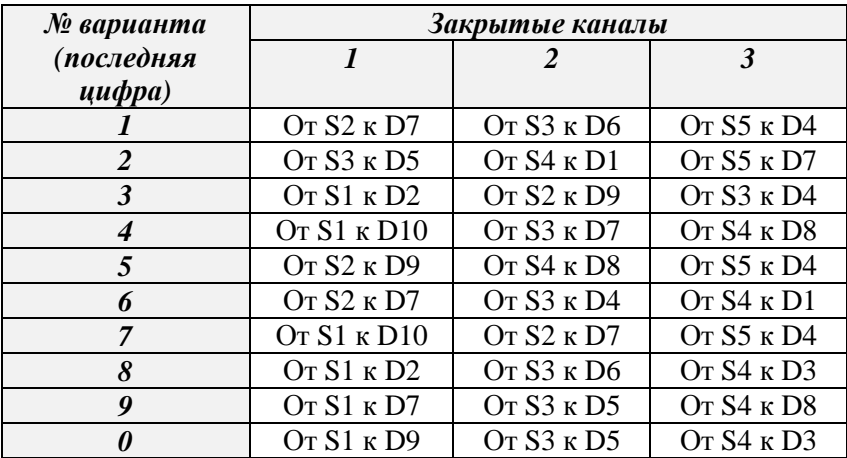

#### *Указания*

Для успешного выполнения первого задания курсовой работы необходимо выполнить лабораторные работы №№1, 4.

- 1. В случае излишка запасов (объемом V) необходимо ввести фиктивного потребителя (с потребностями объемом V). Будем иметь задачу с избытком. В случае дефицита запасов (объемом V) необходимо ввести фиктивного поставщика (с запасами объемом V). Будем иметь задачу с дефицитом. Тарифы на перевозку грузов к фиктивному потребителю (от фиктивного поставщика) принимаем равными нулю.
- 2. Каждая переменная данной задачи описывает объем груза, перевозимого от некоторого поставщика к некоторому потребителю.

Как и для любой задачи линейного программирования математическая модель транспортной задачи включает в  $ce6g$ .

- целевую функцию, вычисляющую объем издержек  $\bullet$ (в транспортных задачах учитываются только переменные издержки, зависящие от объема перевозимых грузов);
- систему ограничений, состоящую из ограниченийуравнений двух типов (должны быть удовлетворены все поставщики и все потребители);
- условия неотрицательности переменных решения.
- В лабораторной работе №4 подробно разбирается  $3.$ решение транспортной задачи средствами MS Excel. Следует заметить, что в случае добавления любого ограничения, не описанного в п.2, или, например, в случае, если задача несбалансирована, эффективные "транспортные" алгоритмы MS Excel уступают место менее эффективным алгоритмам симплекс-метода, что может быть не очень заметно при решении задач с небольшим количеством переменных, но приводит к существенным осложнениям при большом количестве переменных.

Чем больше решений имеет задача, тем выгоднее это менеджеру (появляется больше возможностей, если не достичь, то хотя бы приблизиться к оптимальному решению на практике).

Чтобы найти альтернативный оптимум в транспортной задаче, необходимо запустить программу оптимизации еще раз. Если при этом матрица перевозок изменилась, значит есть альтернативное решение. (Следите, чтобы программа завершила свою работу и выдала подходящее сообщение). К сожалению пакет "Поиск решения" не может однозначно ответить на вопрос об отсутствии альтернативного оптимума (лаже если при неоднократном запуске программы **ОПТИМУМ** He меняется, нельзя утверждать, что его нет совсем).

- 4. Совершенно очевидно, что строка (столбец), в которых содержалась информация о фиктивном поставщике (потребителе) даст нам информацию о том какой из потребителей недополучит товар в полном объеме (у какого из поставщиков останется нереализованная продукция). Естественно, информация о фиктивном поставщике (потребителе) не входит в итоговую матрицу перевозок.
- 5. Наихудший план максимизирующий издержки полезно найти для оценки разности с наилучшим. Если эта разница достаточно велика, то с практической точки зрения можно говорить об эффективности мероприятий, связанных с оптимизацией процесса перевозок.
- 6. Закрытие перевозок каналов можно осуществить разными способами. Можно. например, ввести дополнительные ограничения и свести задачу к обычной задаче линейного программирования, что усложнит ее решение.

Чтобы сохранить форму транспортной задачи и учесть этот запрет, достаточно в таблице транспортных издержек заменить соответствующий тариф на очень большое число (превосходящее самый большой из реальных тарифов, например, в 10 раз). Это будет означать, что оптимизационный алгоритм наверняка положит соответствующее значение перевозки равным нулю, поскольку перевозка по этому маршруту крайне невыгодна.

### **5. Требования к оформлению курсовой работы**

Курсовая работа должна быть оформлена соответствующим образом. В противном случае она не принимается преподавателем к оцениванию.

Курсовая работа оформляется в текстовом файле и должна соответствовать следующим требованиям:

- 1) Курсовая работа должна иметь титульный лист (приложение 1);
- 2) Текст печатается на одной стороне листа формата А4 белого цвета шрифтом Times New Roman, кегль 14 через 1,5 интервала с полями слева 3 см, справа 1 см, сверху и снизу по 2 см;
- 3) Сноски печатаются через 1,5 интервала шрифтом Times New Roman,, кегль 12.
- 4) Нумерация страниц сквозная, начиная с титульного листа работы, однако номер страницы на нем не ставится.
- 5) Введение, основная часть, заключение и список литературы начинаются с новой страницы.

К зачету допускаются студенты, выполнившие все пункты задания и оформившие результаты работы в соответствии с установленными требованиями.

Защита курсовой работы проходит для каждого студента персонально .

Для успешной защиты студент должен:

- знать теоретические основы тематики курсовой работы в объеме содержания материалов учебных пособий и лекций;
- уметь ответить на вопросы преподавателя по содержанию выполненной курсовой работы.

По результатам собеседования выставляется оценка за курсовую.

**Приложение 1** 

#### ФЕДЕРАЛЬНОЕ ГОСУДАРСТВЕННОЕ БЮДЖЕТНОЕ ОБРАЗОВАТЕЛЬНОЕ УЧРЕЖДЕНИЕ ВЫСШЕГО ПРОФЕССИОНАЛЬНОГО ОБРАЗОВАНИЯ **«МОСКОВСКИЙ ГОСУДАРСТВЕННЫЙ УНИВЕРСИТЕТ ПУТЕЙ СООБЩЕНИЯ»**

Институт экономики и финансов

Кафедра «Математика»

Курсовая работа

#### по дисциплине «Методы оптимальных решений»

#### на тему: «*Модели организации и планирования производства*»

Вариант № 1

Выполнил(а): Группа: Проверил(а):

Москва, 201\_г.

Учебно-методическое издание Ишханян Маргарита Владимировна Фроловичев Александр Иванович Методы оптимальных решений Методические указания по выполнению курсовой работы

Тираж -100 экз. Изд. № 206-13

Подписано в печать Формат 60 Х 84 / 16

Заказ № Усл.- печ. л. -